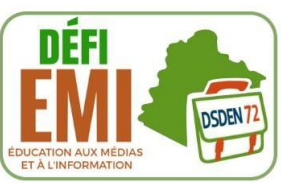

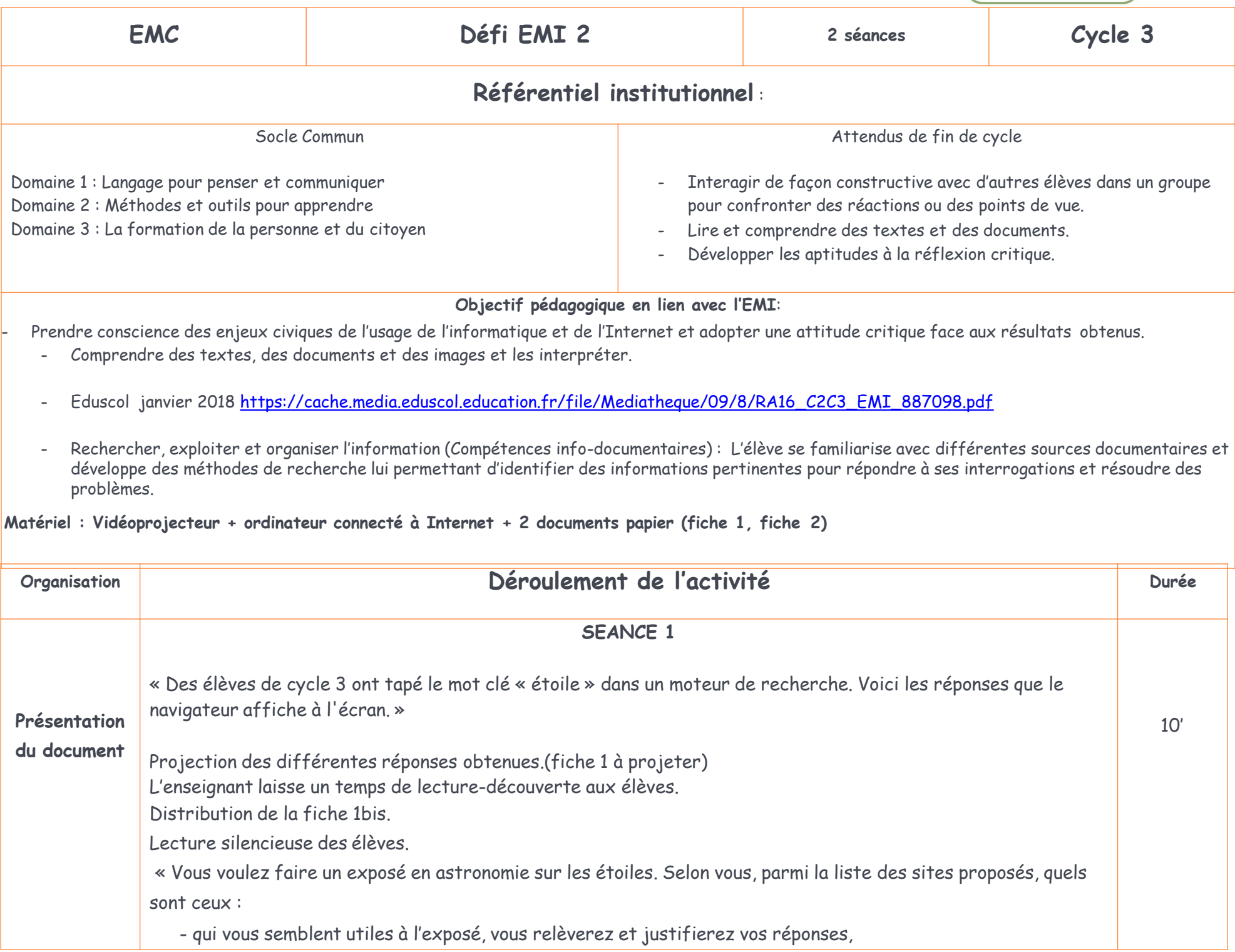

# **DSDEN 72 – Pôle numérique départemental – 2019-2020**

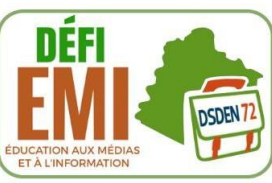

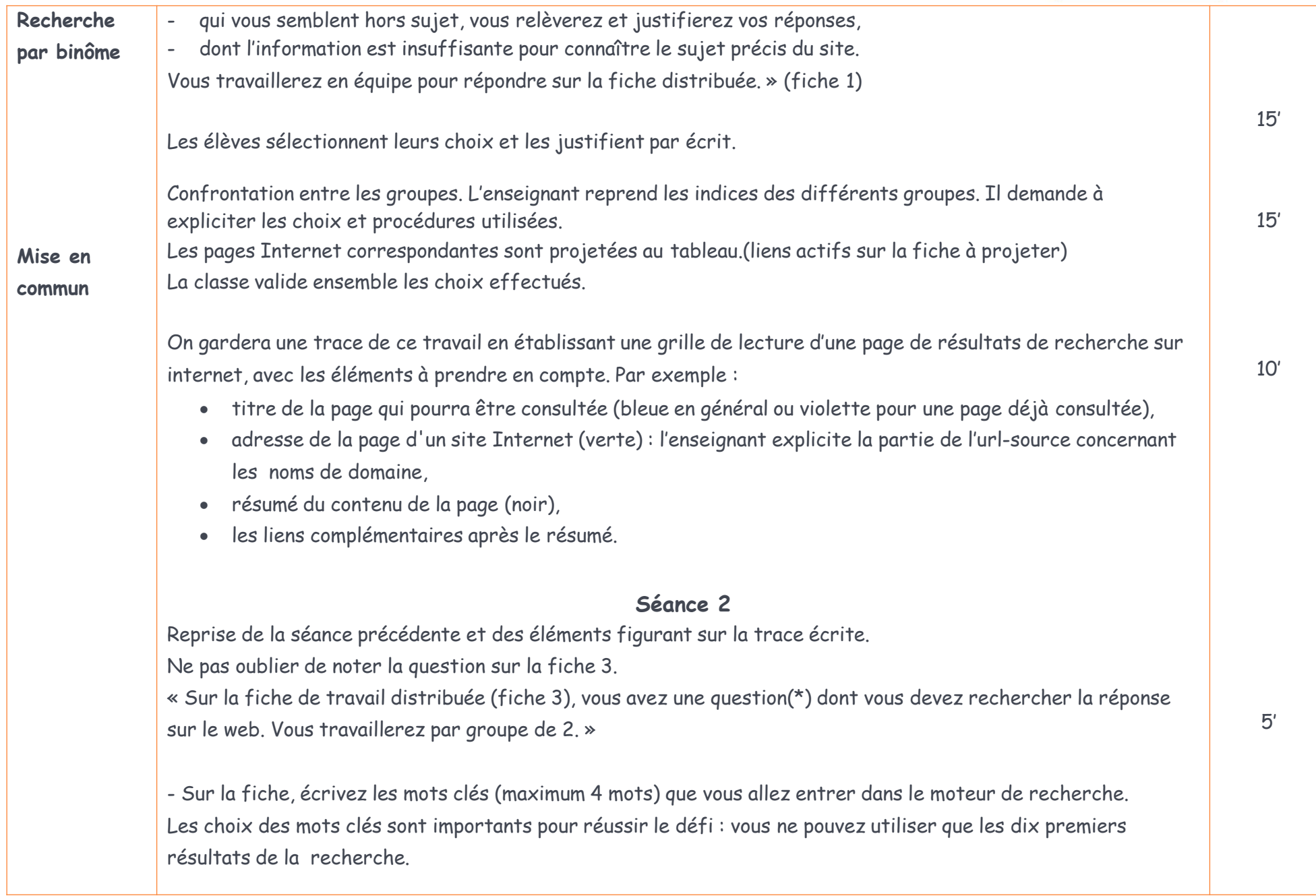

# **DSDEN 72 – Pôle numérique départemental – 2019-2020**

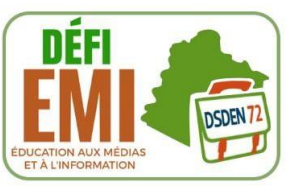

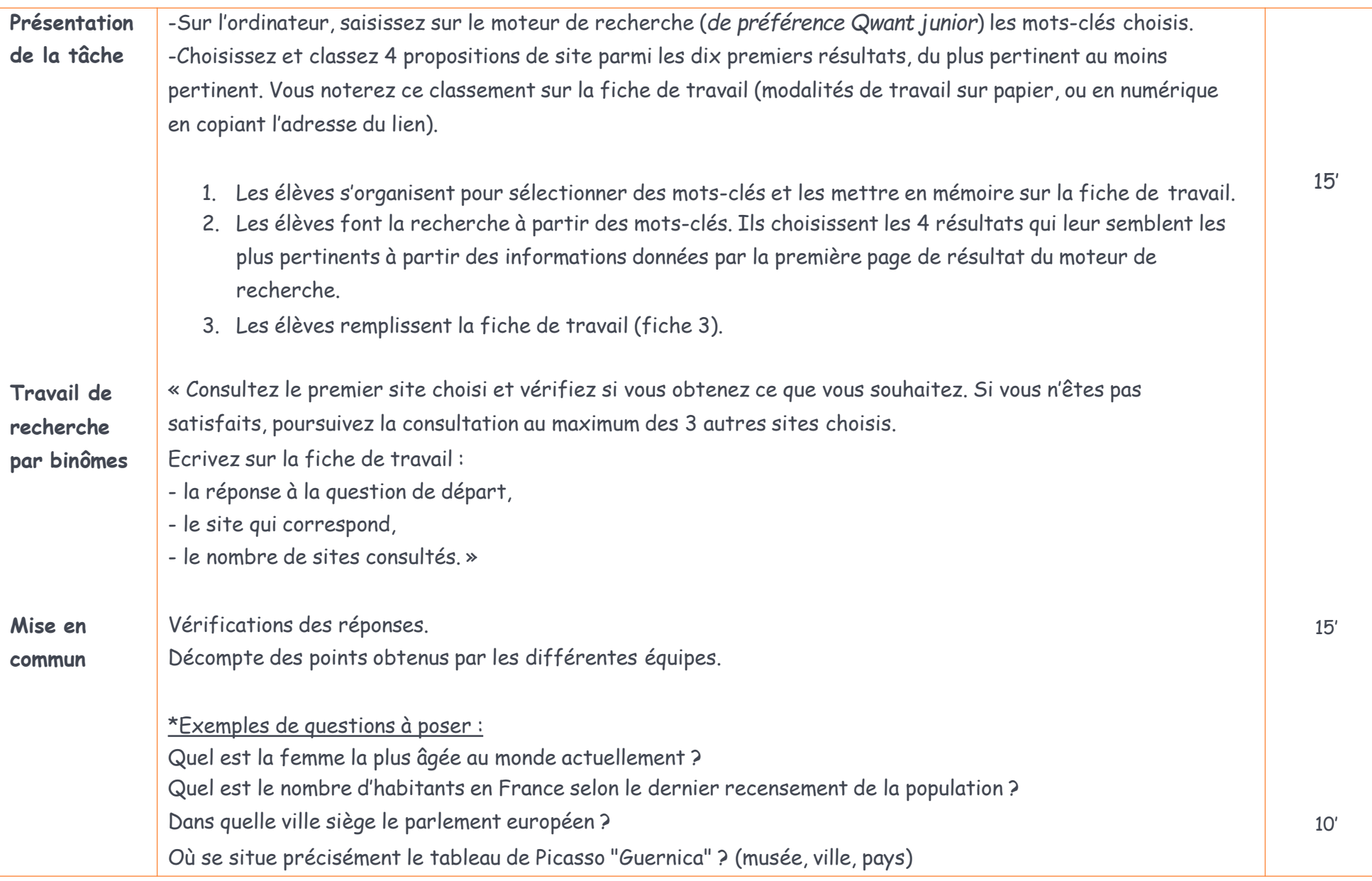

# Défi EMI 2, cycle 3 : Fiche 1 à projeter

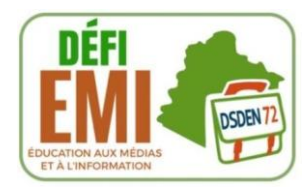

Des élèves de cycle 3 ont tapé le mot-clé « étoile » dans un moteur de recherche sur Internet. Voici les réponses que le navigateur affiche à l'écran.

#### Étoile — Wikipédia

#### https://fr.wikipedia.org/wiki/Étoile ▼

Une étoile est un corps céleste gazeux qui rayonne sa propre lumière par réactions de fusion nucléaire, ou des corps qui ont été dans cet état à un stade de leur ... Liste - Liste de noms traditionnels d ... - Brillantes - Liste d'étoiles proches

#### **Etoile**

#### www.etoile.regioncentre.fr/ ▼

Information sur l'orientation, la formation et l'emploi en région Centre quelle que soit votre situation : l'offre de formation, les dispositifs, les lieux d'information, ...

#### Les Nuits des Étoiles | Association Française d'Astronomie

#### https://www.afastronomie.fr › les-nuits-des-etoiles ▼

Les Nuits des étoiles auront lieu les 2, 3 et 4 août 2019. .... les objets à observer, des artciles sur notre numéro digital gratuit SPECIAL NUIT des ETOILES sur ...

Animations près de chez vous · Rencontres du Ciel et de I ... · Le ciel des Nuits

#### etoile de cyrice

#### www.etoiledecyrice.fr/ ▼

French personal site on black (pictures, pedigrees, showresults, puppies, waterwork). French newfoundland club information. Many links with newfoundland ...

#### **Etoile Ballet Gala**

#### www.etoileballetgala.com/ • Traduire cette page

Etoile Ballet Gala in Riga · Etoile Ballet Gala in Tallinn · Etoile Ballet Gala in Sweden - ETOILEBALLETGALA.

#### Définition > Etoile - Futura-Sciences

www.futura-sciences.com/magazines/espace/infos/.../univers-etoile-3730/ ▼ Une étoile est une boule massive et lumineuse de plasma liée par sa propre gravité dont le diamètre et la densité sont tels que la région centrale, le cœur, ...

#### Le Méridien Etoile - Paris

#### www.lemeridienetoile.com/fr ▼

Face au Palais des Congrès de Paris dans le 17e arrondissement, à quelques minutes des Champs-Élysées et du quartier de la Défense, Le Méridien Etoile est...

#### Les 54 nouveaux étoilés du Michelin 2016 - Le Monde

www.lemonde.fr/.../les-54-nouveaux-etoiles-du-michelin-2016 4857366 ... 1 févr. 2016 - La moisson des une-étoile est la plus fertile avec 42 nouveaux établissements.

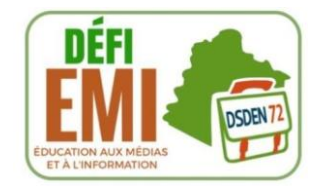

# Défi EMI 2 cycle 3 séance 1 fiche 1 bis

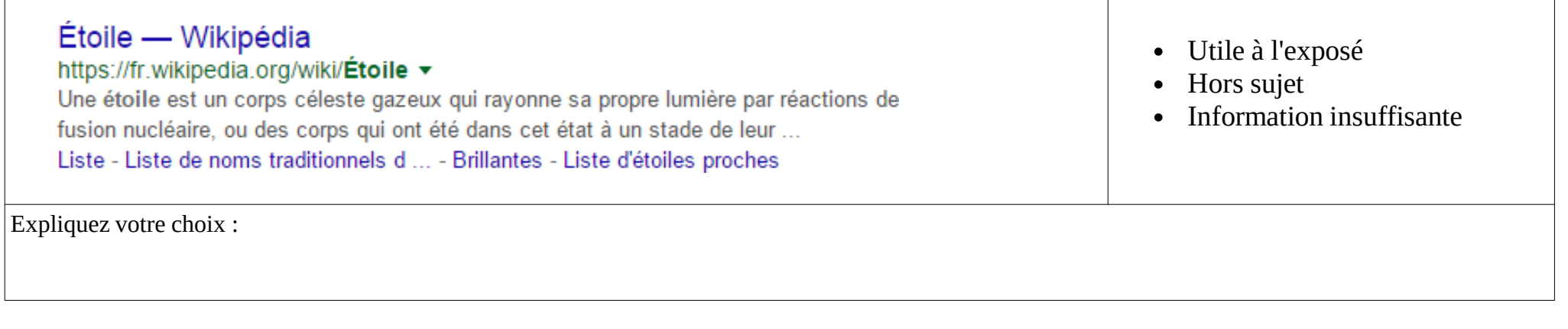

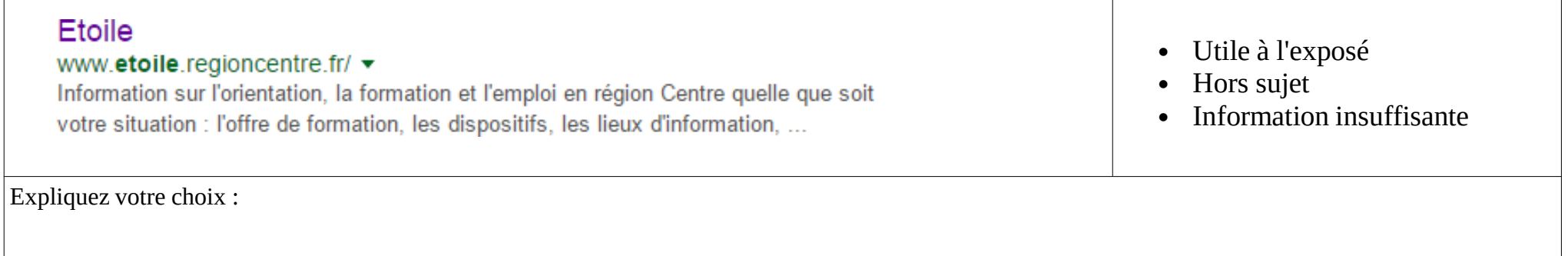

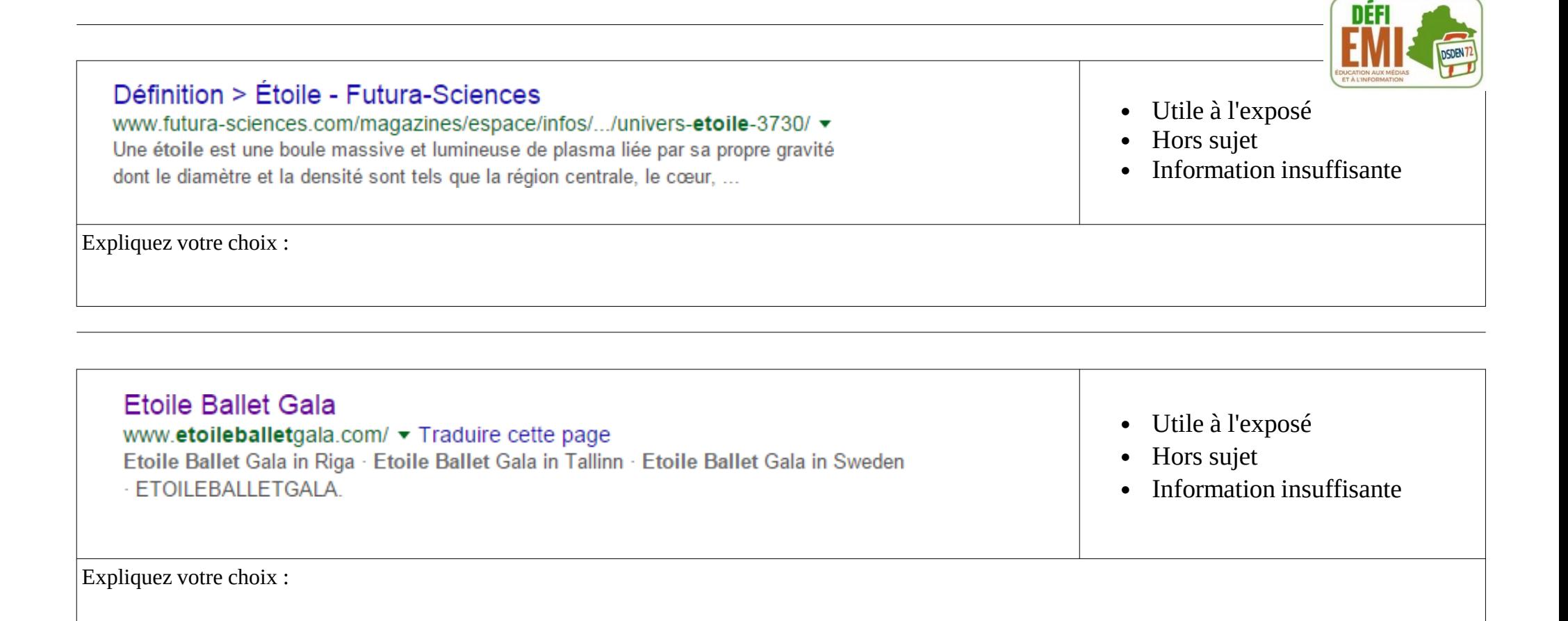

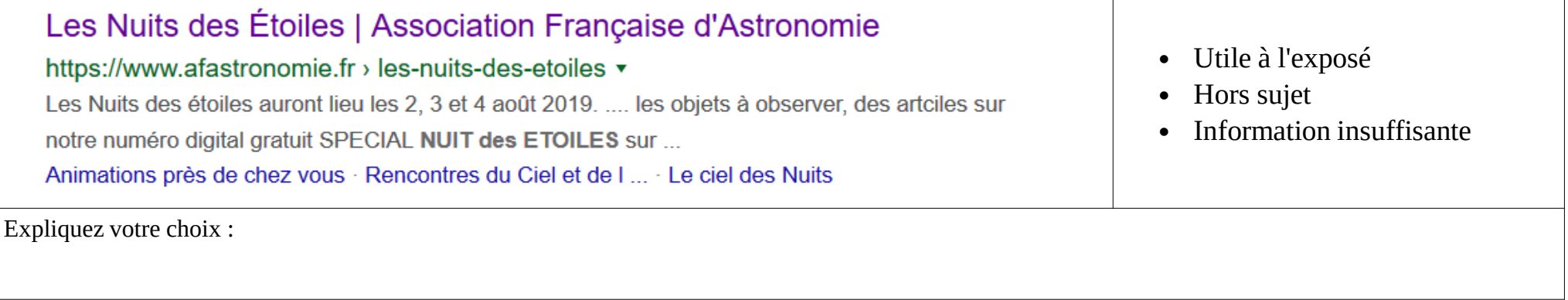

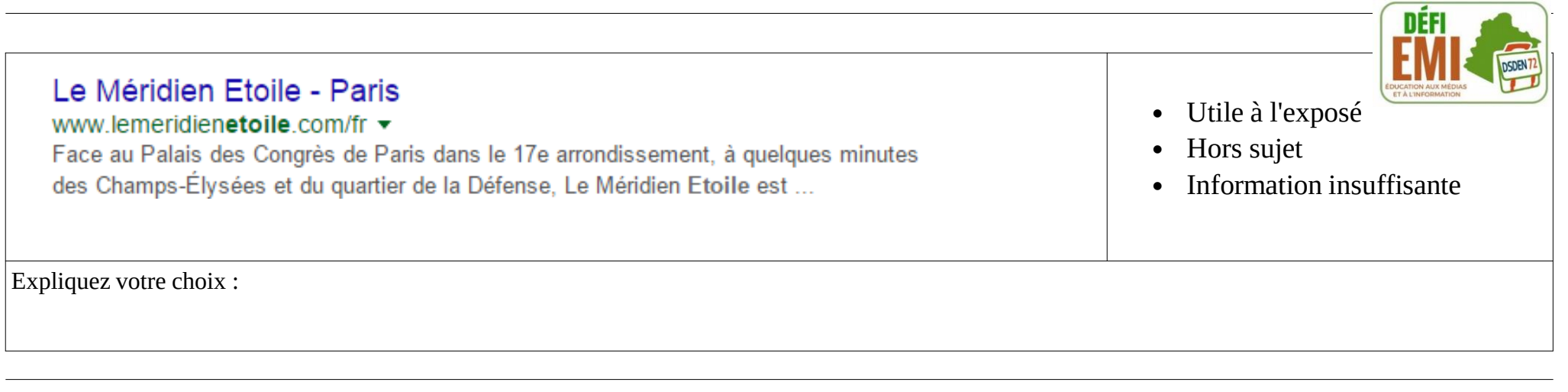

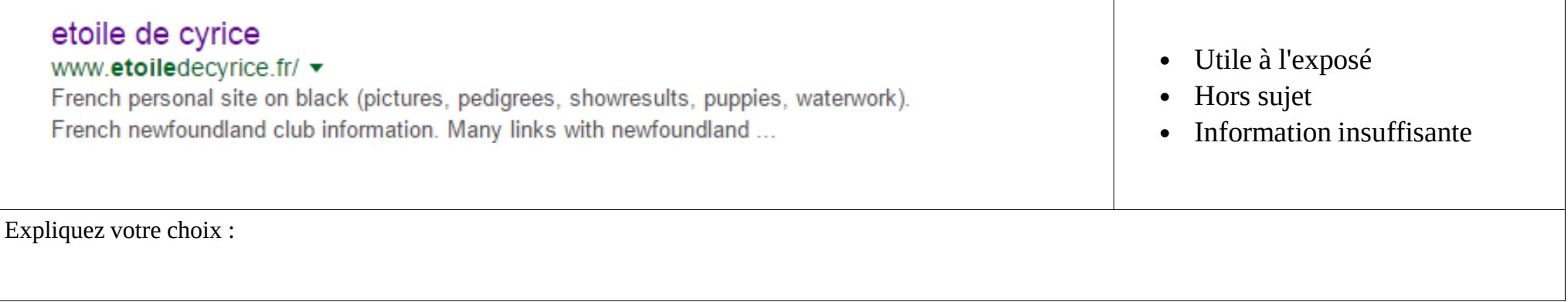

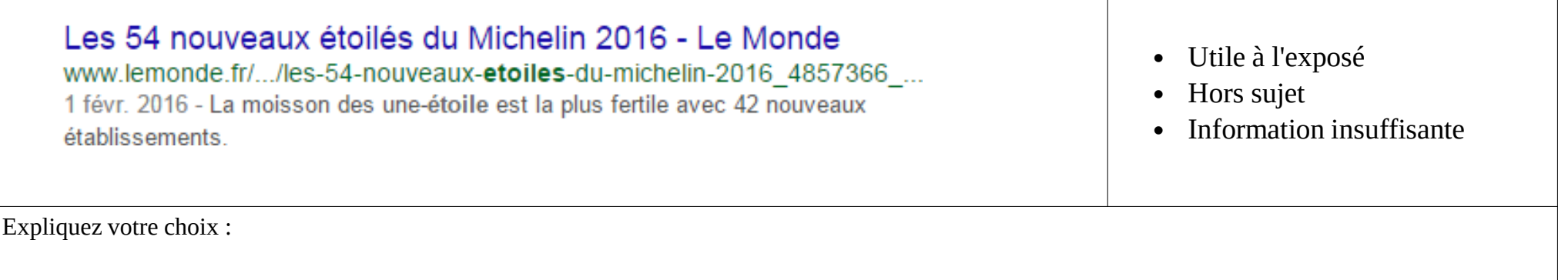

# **Fiche de travail séance 2 – Défi EMI 2 cycle 3**

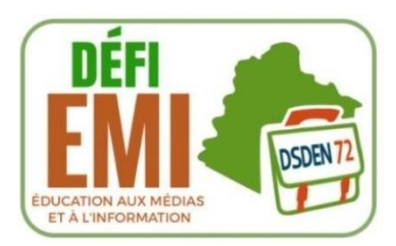

Groupe n° Noms des élèves :

## Phase de recherche n°1 sur papier

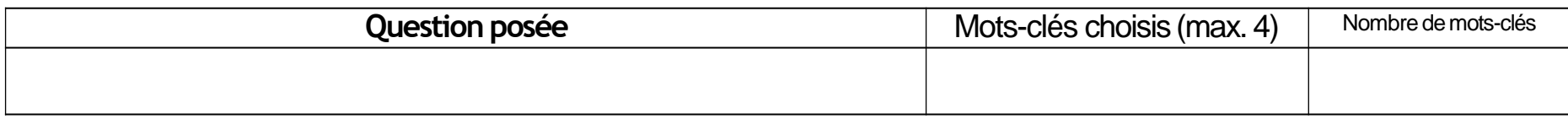

### Phase de recherche n°2 sur moteur de recherche

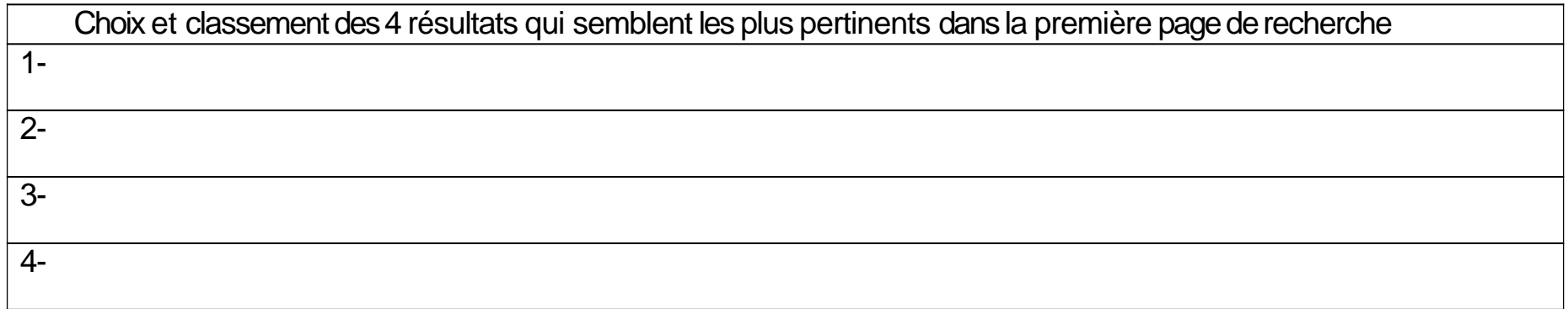

## Phase de recherche n°3

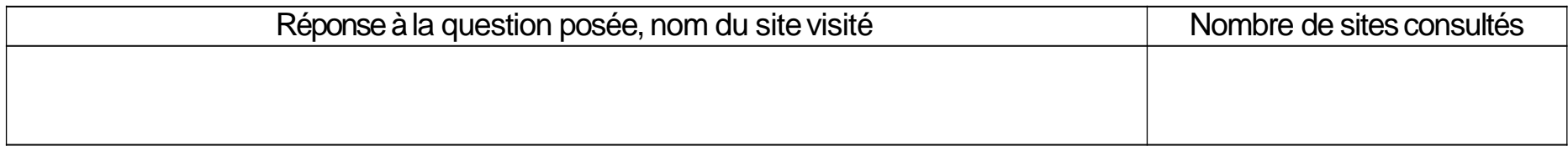

### Calcul des points sur 3 critères (réponse, nombre de mots-clés et nombre de sites consultés):

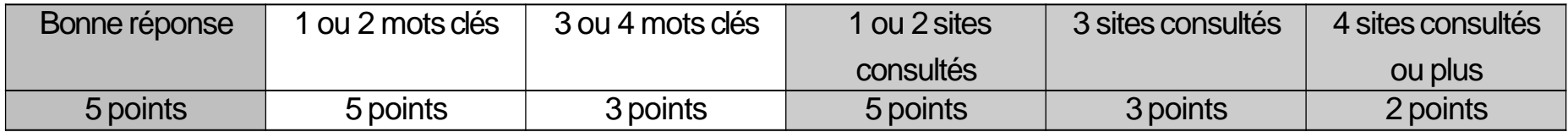